"2015 - Año del Bicentenario del Congreso de los Pueblos Libres"

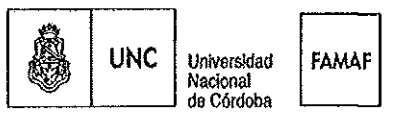

*FAMAF* Facultad de Matemática, Astronomía y Física

# EXP-UNC: 3870/2015

C6rdoba, 30 de marzo de 2015

## **VISTO**

El pedido efectuado por el Lic. Pedro A, PURY, de dictar el "Curso Introducción a Python para ciencias e ingenierías", como Curso de Extensión dirigido a estudiantes y docentes de ciencia e ingenieria de cualquier disciplina; y

# **CONSIDERANDO**

Que la Comisión de Extensión de este Cuerpo aconseja dar curso favorable a la solicitud del Lic. PURY;

Que acompaña el programa del curso propuesto y los detalles de su implementación;

Que el mismo no demandará gastos adicionales, ya que lo recaudado, en virtud de inscripción, será utilizado para financiar los gastos necesarios para su ejecución.

**Por ello,**

# EL CONSEJO DIRECT|YO DE LA FACULTAD DE MATEMÁTICA, ASTRONOMÍA Y FÍSICA

## RESUELVE:

ARTÍCULO 1<sup>°</sup>: Aprobar el dictado del curso "Introducción a Python para ciencias e ingenierías", como Curso de Extensión, destinado a estudiantes y docentes de ciencia e ingeniería de cualquier disciplina, según lo especificado en el programa, que forma parte de la presente, como anexo I.

ARTÍCULO 2<sup>o</sup>: Designar al Dr. Nicolás WOLOVICK, docente de esta institución, como responsable del del curso mencionado precedentemente sin perjuicio de la actividad acad6mica Que desarrolla en la FAMAF.

 $ARTICULO 3^{\circ}$ : Aprobar el arancel estipulado que asciende a la suma de pesos cuatrocientos (\$ 400,00) por inscripto, con el fin de financiar los gastos de ejecución de dicho curso.

ARTÍCULO 4<sup>°</sup>: Disponer de 15 plazas gratuitas destinadas a estudiantes de grado de la FAMAF, las que serán asignadas por sorteo en caso de que el número de inscriptos supere dicho cupo.

"2015 - Año del Bicentenario del Congreso de los Pueblos Libres"

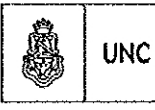

Universidad Duversidad<br>Nacional<br>de Córdoba

**FAMAF** 

**FAMAF** Facultad de Matemática. Astronomía y Física

EXP-UNC: 3870/2015

ARTÍCULO 5°: Notifíquese, publíquese y archívese

DADA EN LA SALA DE SESIONES DEL CONSEJO DIRECTIVO DE LA FACULTAD DE MATEMÁTICA, ASTRONOMÍA Y FÍSICA A LOS TREINTA DIAS DEL MES DE MARZO DE DOS MIL QUINCE.

# RESOLUCION CD Nº 107/2015.-

Dra. NESV ∤IT CASTELLANO **VICEDECANA** FaMAF

Dra. Kg. MIRTA IRIONDO DECANA FaMAF

"2015 - Año del Bicentenario del Congreso de los Pueblos Libres"

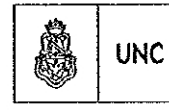

Universidad **FAMAF** Nacional<br>de Cordoba

**FAMAF** Facultad de Matemática, .<br>Astronomía y Física

## ANEXO I Resoluci6n CD 107/2015

# Programa del curso "/ntroducci6n a Python para ciencias e ingenier/as

Docente responsable de la FAMAF: Dr. Nicolás WOLOVICK Profesor que dictará el curso: Ing. Martín GAITÁN Duraci6n: 8 clases de 2.5 hs (2Ohs)

#### Resumen

En las últimas décadas la computación se ha convertido en un pilar de la investigación cientffica, En la mayorfa de fas areas, el trabajo computacional es un complemento fundamental de la experimentación tradicional y de la teoría, y cada vez más publicaciones involucran cálculos numéricos, simulaciones y modelado computacional.

Frecuentemente, la tarea de investigación involucra el uso de aplicaciones específicas que requieren un gran trabajo de procesamiento de los datos de entrada y un postprocesamiento de los resultados utilizando otras herramientas.

Otras veces se desarrolla software ad hoc en lenguajes de programaci6n tradicionales en la ciencia como Fortran, muy limitados para el preprocesamiento y la visualización de datos y cuyo desarrollo se torna improductivo por los tiempos inherentes al ciclo de edición, compilación, ejecución y depuración.

Este curso brindará una introducción al lenguaje de programación Python (http://python.org) y a las herramientas fundamentales del "ecosistema cientffico" {|Python, Numpy, Matplotlfb, Scipy, Sympy, entre otros) que conforman un entorno de programación interactivo de vanguardia, simple, libre, gratuifo y multiplataforma~

Este conjunto de herramientas sumado a paquetes enfocados en áreas específicas de la ciencia permiten un flujo de trabajo dinámico e interactivo, mucho más útil en el contexto científico de "experimentación computacional". Un entorno interactivo permite a los científicos manipular datos, probar algoritmos y visualizar resultados de una manera integrada y versátil, sin limitaciones impuestas por una interfaz de usuario ni la laboriosa y frágil tarea de hacer interactuar distintos sistemas.

## **Programa**

Clase 1:

lnstalaci6n de entomo para Python en Windows/Linux. Modos de usar Python. Anaconda. lntroducci6n a |python Notebook

Tipos de datos: enteros, floats, complejos, strings.

Estructuras de datos: listas, tuplas, diccionarios, conjuntos. Packing, indexing, slicing, etc. Conceptos de mutabilidad/inmutabilidad, secuencia, iterador

Control de flujo: if, for, while, manejo de excepciones, Clase 2:

"2015 – Año del Bicentenario del Congreso de los Pueblos Libres"

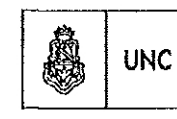

Universidad FAMAF Nacional de Córdoba

**FAMAF** Facultad de Matemática. Astronomia y Física

Funciones: definici6n argumentos posicionales y nominales. Sentencia yield. Funciones incorporadas: zip, range, enumerate, etc. Manejo de I/0: lectura y escritura de archivos.

#### **Clase 3:**

Estructura de proyectos: módulos, paquetes, importación. Paseo por la biblioteca estandar: math, CSV, json, pickle Conceptos básicos de programacion orientada a objetos. Introduccion a Matplotlib y Numpy.

#### **Clase 4:**

Numpy: introducción al objeto Array. Slicing extendido, métodos y funciones importantes, importaci6n de datos.

Aplicaci6n de Numpy en algebra lineal. Resoluci6n de sistemas de ecuaciones lineales. Matplotlib: generación de gráficos cartesianos continuos, puntos, histogramas.

#### Clase 5:

Vectorizaci6n de funciones con Numpy. Matplotlib avanzado: API orientada a objetos Manipulaci6n del formato y apariencia.

Gráficos 3D, otros tipos de gráficos 2D.

Introducción a Scipy: algoritmos para estadística, interpolación, regresión lineal, integración, etc.

## Clase 6:

Python como "lenguaje pegamento". Integración con Fortran a través de F2Py. Herramienta "fortran-magic".

Paso de argumentos escalares, arrays, output implicito, manipulación de signatura. lntroducci6n a otras herramientas de optimizaci6n: Cython y Numba.

## Clase 7:

Sympy: Python para matemática simbólica.

## Clase 8:

Otras herramientas del ecosistema "Python científico". Entornos virtuales. Instalación de paquetes.

Widgets de IPython Notebook. Exportación de documentos.